ALLEGATO A

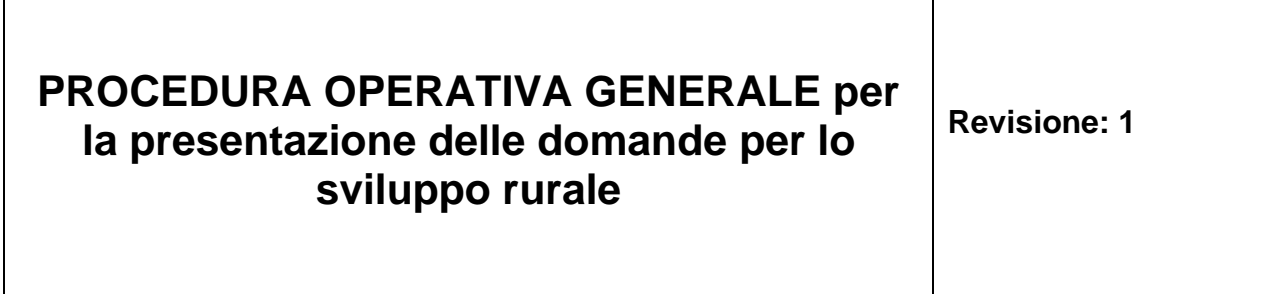

### Indice delle Revisioni

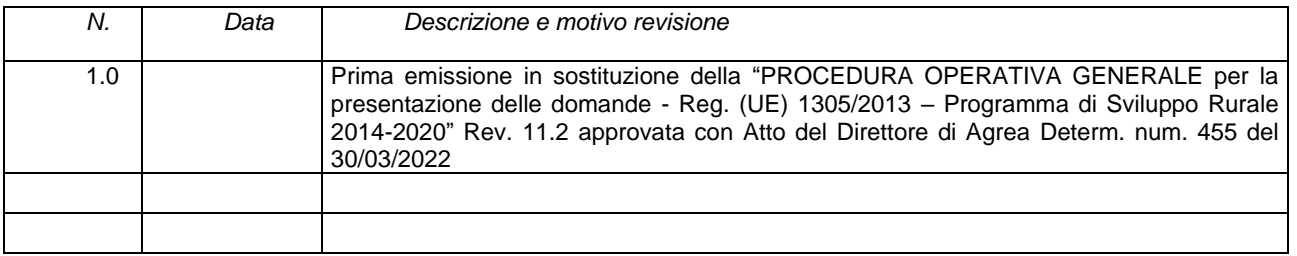

### **SOMMARIO**

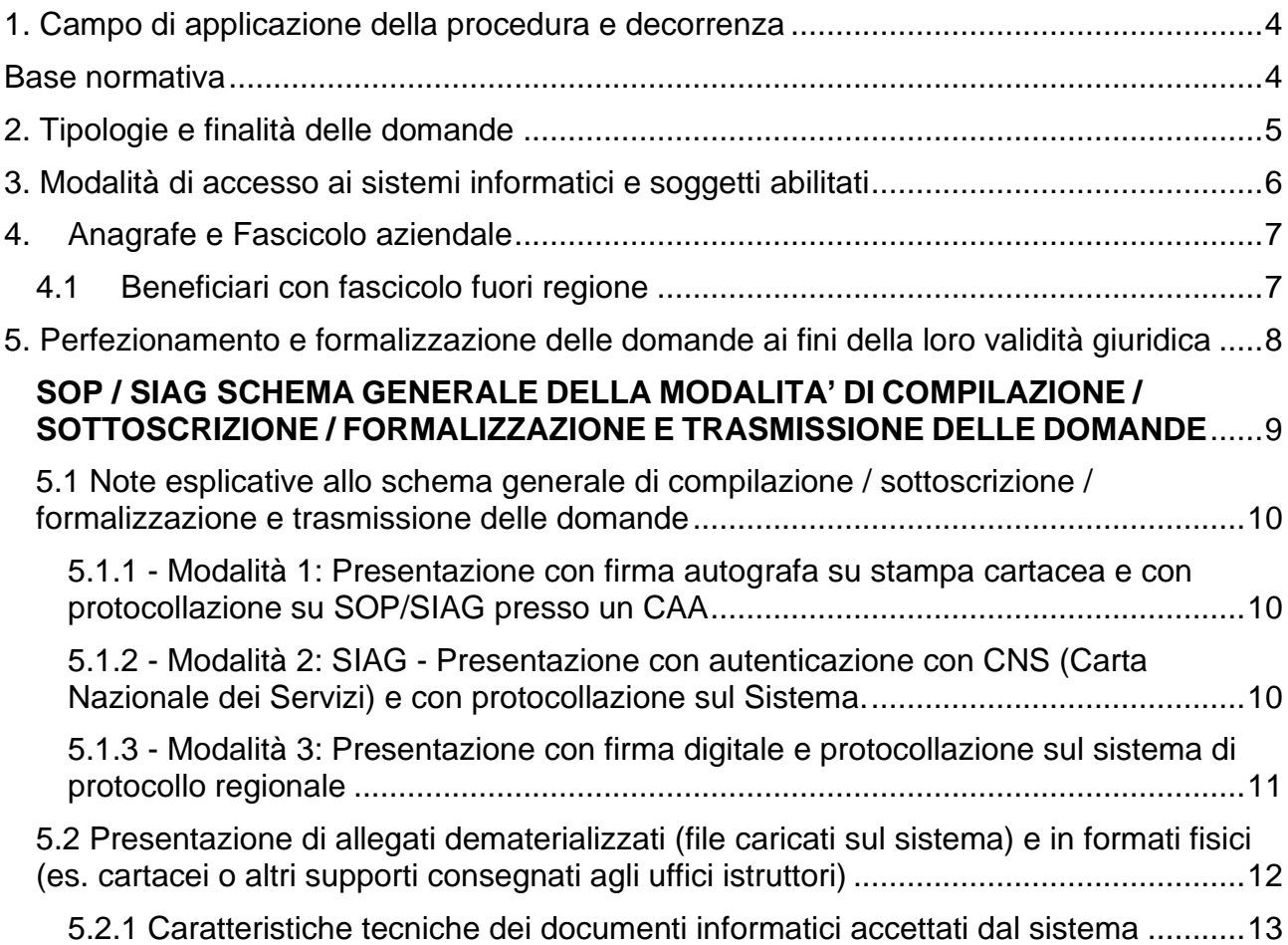

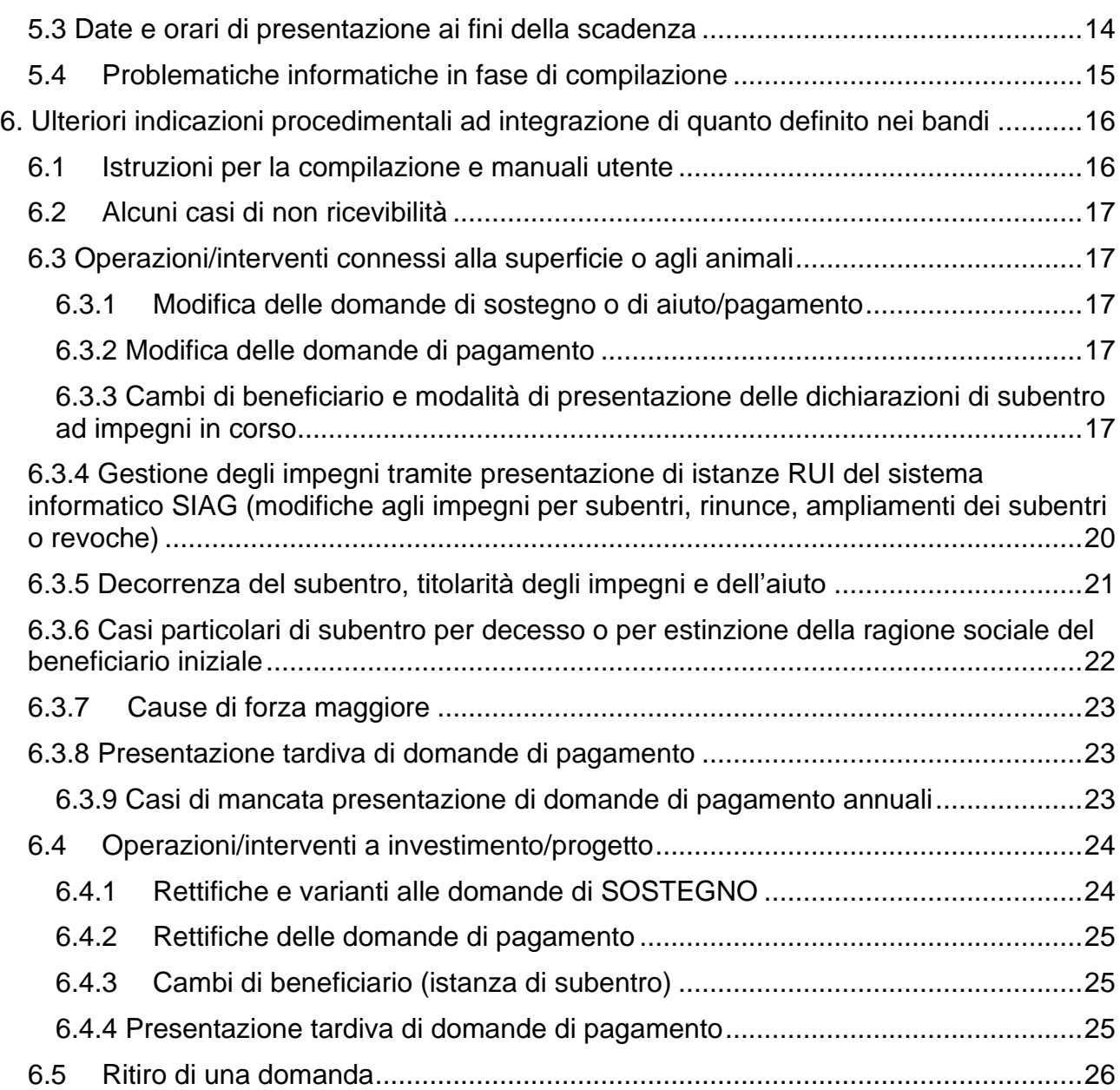

<span id="page-2-0"></span>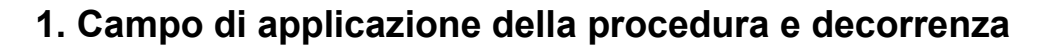

Il sistema informativo di AGREA è l'unico sistema gestionale abilitato a raccogliere domande sui tipi di operazione del programma di sviluppo rurale dell'Emilia-Romagna e sugli interventi del Complemento di Programmazione per lo sviluppo rurale dell'Emilia-Romagna del PSP 2023-27, sia nella fase di adesione ai bandi, con le domande di sostegno, sia nella fase di richiesta di pagamento.

Gli avvisi pubblici dei tipi di operazione/interventi dello sviluppo rurale rimandano alle disposizioni di AGREA per quanto attiene alla modulistica e alle modalità di presentazione delle domande tramite il sistema informatico.

La presente procedura definisce pertanto tali modalità, nel rispetto delle competenze dell'Autorità di Gestione e dell'Organismo Pagatore e vale per tutte le tipologie di domanda e per tutte le finalità di presentazione.

La presente revisione della procedura operativa di AGREA ha valore vincolante per i beneficiari e per gli uffici istruttori in quanto richiamata dai bandi e/o dalle disposizioni regionali di attuazione dei diversi tipi di operazione/interventi e sarà applicabile ai bandi che la richiameranno e che saranno emanati a partire dalla data di adozione della determinazione di approvazione.

### <span id="page-2-1"></span>**Base normativa**

- Normativa sullo sviluppo rurale relativa alla:

- Programmazione 2007-2013
	- o Reg (CE) n. 1698/2005 e pertinenti Regolamenti delegati e di esecuzione;
	- o Programma di Sviluppo rurale 2007-2013 e pertinenti Regolamenti delegati e di esecuzione.
- Programmazione -2014-2022
	- o Reg. (UE) n. 1303/2013 recante disposizioni sui Fondi SIE;
	- $\circ$  Reg. (UE) n. 1305/2013 e Reg. (UE) n. 1306/2013 e pertinenti Regolamenti delegati e di esecuzione;
	- o Programma di sviluppo rurale della regione Emilia-Romagna 2014-2022.
- Programmazione 2023-2027
	- $\circ$  Regolamento (UE) 2021/2115 e Regolamento (UE) 2021/2116 e pertinenti Regolamenti delegati e di esecuzione;
	- o Piano Strategico PAC 2023-2027;
	- o Complemento di Programmazione per lo sviluppo rurale dell'Emilia-Romagna (D.G.R. 1461 del 29/08/2022).
	- o Decreti ministeriali di attuazione.
- L.R. 15 novembre 2021.

- Normativa nazionale (D.P.R 503/1999) e regionale relativa alla disciplina dell'Anagrafe delle aziende agricole [\(https://agricoltura.regione.emilia-romagna.it/servizi-online/come-fare](https://agricoltura.regione.emilia-romagna.it/servizi-online/come-fare-per/anagrafe-delle-aziende-agricole/normativa-nazione-regionale)[per/anagrafe-delle-aziende-agricole/normativa-nazione-regionale\)](https://agricoltura.regione.emilia-romagna.it/servizi-online/come-fare-per/anagrafe-delle-aziende-agricole/normativa-nazione-regionale)

- L.R. 21/2001 e succ. mod. che ha istituito l'Agenzia Regionale per le erogazioni in agricoltura;

- D.M. 13/11/2001 e D.M. 26/09/2008 del MiPAAF che hanno riconosciuto AGREA come Organismo Pagatore per i pagamenti in Regione Emilia-Romagna per lo sviluppo rurale;

- D.Lgs. 74/2018 che ha stabilito il proseguimento delle attività da parte degli organismi pagatori riconosciuti alla data di entrata in vigore dello stesso atto, fra cui AGREA.

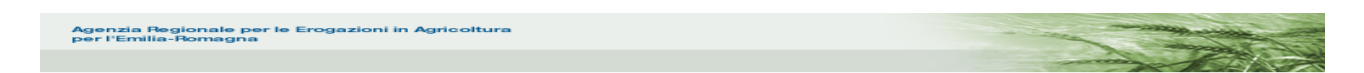

# <span id="page-3-0"></span>**2. Tipologie e finalità delle domande**

In applicazione di quanto disposto dalla normativa di settore, per l'accesso agli aiuti dello sviluppo rurale, sono previste le seguenti tipologie di domanda:

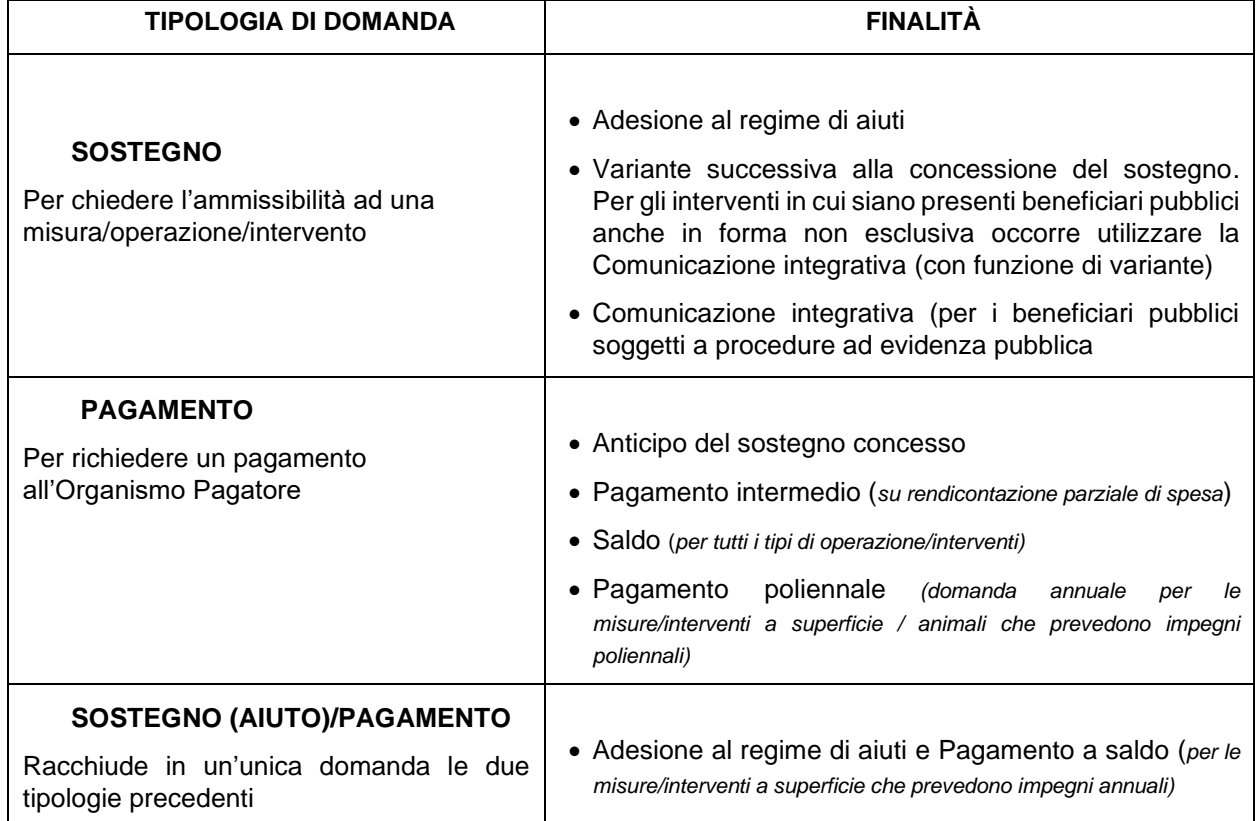

Gli avvisi pubblici individuano le tipologie di domanda che possono essere presentate.

I sistemi informativi di AGREA sono inoltre predisposti per la presentazione di altre istanze che hanno funzioni di supporto dichiarativo o specifiche finalità definite dai bandi ed in particolare:

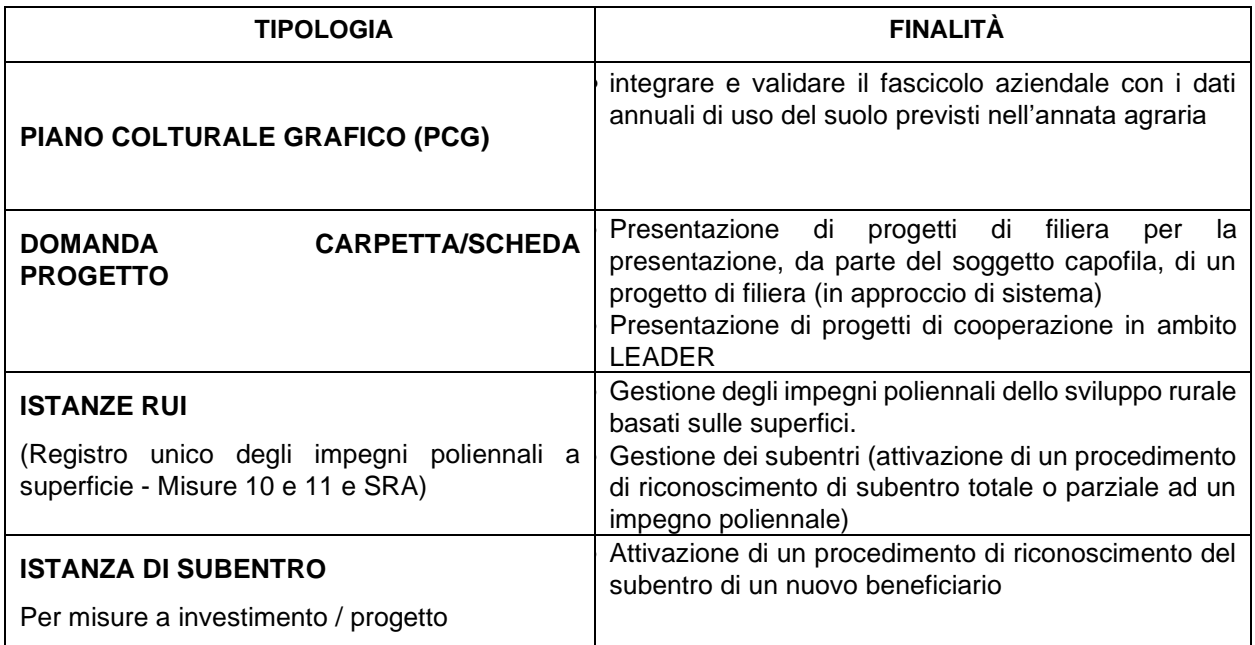

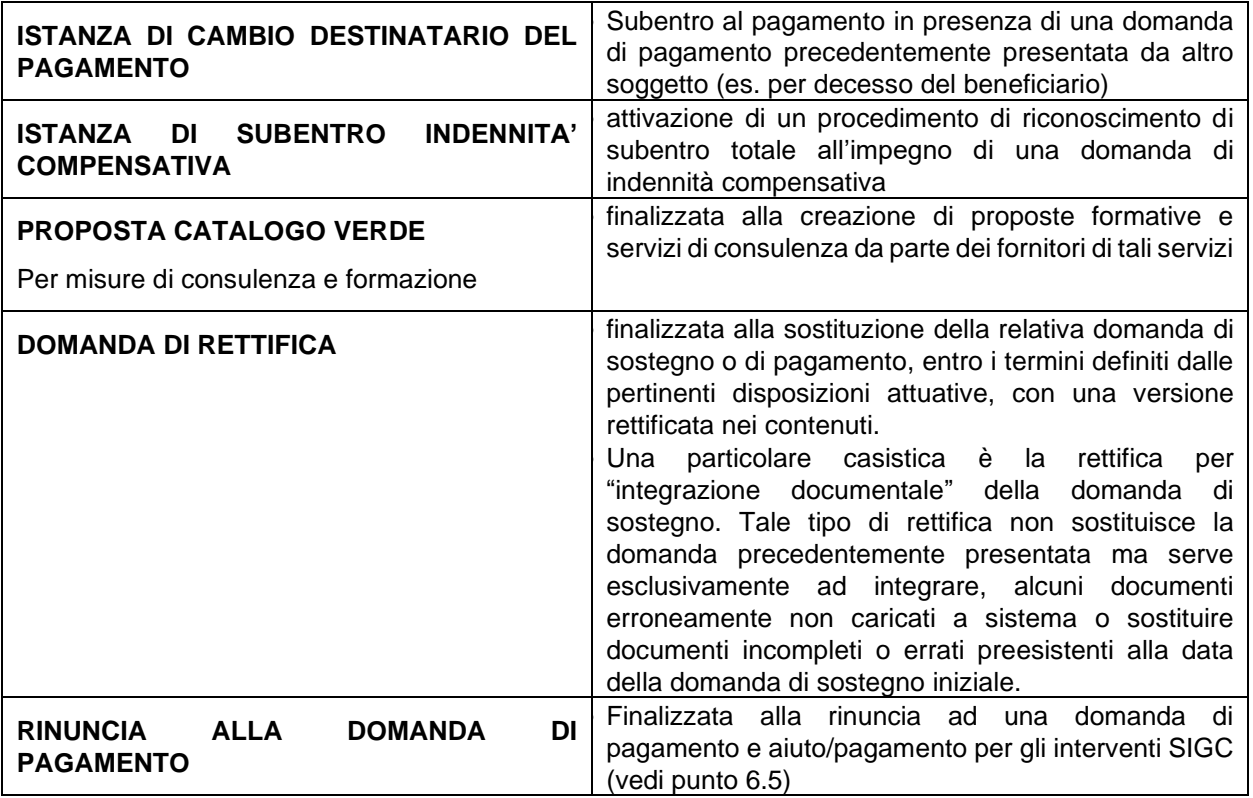

### <span id="page-4-0"></span>**3. Modalità di accesso ai sistemi informatici e soggetti abilitati**

Per la compilazione delle domande si utilizza il sistema **SIAG – Sistema Informativo Agrea** reso disponibile all'utenza tramite portale web.

In via residuale, per le misure a superficie dei vecchi impegni PSR ancora attivi (programmazioni precedenti al 2014), si utilizza il **SOP – Sistema Operativo Pratiche**.

I soggetti abilitati alla presentazione delle domande sono:

- 1) I Centri Assistenza Agricola (CAA) convenzionati con AGREA, che possono compilare domande per qualunque soggetto conferisca loro un mandato a tale scopo.
- 2) Gli "Utenti internet" e gli enti di formazione /consulenza per le specifiche misure. Questi utenti sono autorizzati a compilare le domande per proprio conto a condizione che siano registrati nell'Anagrafe aziende agricole regionale come "referente aziendale" del soggetto richiedente (ad esempio, per sé stessi nel caso di persone fisiche/ditte individuali o per le imprese in cui di norma si ricopre il ruolo di rappresentante legale).

Le modalità di accesso ai sistemi informatici sono le seguenti:

A. Credenziali specifiche del sistema (nome utente e password), rilasciate da AGREA previa richiesta scritta su specifica modulistica. Tali credenziali sono rilasciate ai CAA, Enti di formazione, organismi di consulenza e agli Enti Pubblici secondo le procedure pubblicate sul sito di Agrea. Per maggiori dettagli si rimanda ai seguenti link:

Per SIAG: https://agrea.regione.emilia-romagna.it/servizi-online/sistema-informativo-agrea-siag

Per SOP: <https://agrea.regione.emilia-romagna.it/servizi-online/sistema-operativo-pratiche-sop>

B. Accesso con SPID (Sistema Pubblico di Identità Digitale), CIE (Carta di Identità Elettronica), CNS (Carta Nazionale dei Servizi), Smart Card, in quanto gli applicativi sono stati integrati con il sistema di autenticazione federato gestito da Lepida S.p.a. Questa modalità di accesso

riguarda i beneficiari (di norma privati), che scelgono di non avvalersi di un CAA. Per maggiori dettagli si rimanda al seguente link:

[https://agreagestione.regione.emilia-romagna.it/siag/struts/sop/doc/Accesso\\_SOP\\_SIAG\\_credenziali\\_Federa\\_SPID.pdf](https://agreagestione.regione.emilia-romagna.it/siag/struts/sop/doc/Accesso_SOP_SIAG_credenziali_Federa_SPID.pdf)

**Gli applicativi sono raggiungibili ai seguenti indirizzi:**

- **SIAG**: **<https://agreagestione.regione.emilia-romagna.it/siag/login.action>**
- **SOP: [https://agreagestione.regione.emilia-romagna.it/sop/](https://agreagestione.regione.emilia-romagna.it/sop)**

**Non è consentito presentare domande che non siano generate tramite il sistema informatico SIAG/SOP.**

## <span id="page-5-0"></span>**4. Anagrafe e Fascicolo aziendale**

Per poter compilare una domanda su SIAG/SOP il **beneficiario deve essere iscritto all'Anagrafe regionale delle Aziende Agricole, con posizione debitamente validata e fascicolo dematerializzato.** Per l'iscrizione nell' Anagrafe Regionale vale quanto disposto dal regolamento regionale di attuazione a cui si rimanda per i dettagli.

L'iscrizione all'Anagrafe presuppone la costituzione del **fascicolo aziendale** che contiene l'insieme delle informazioni e dei documenti relativi all'azienda.

Ai sensi del D.M. MiPAAF n. 99707 del 1° marzo 2021, il **fascicolo aziendale deve risultare**  *confermato o aggiornato con le sue componenti obbligatorie almeno una volta nel corso di ciascun anno solare. Il mancato rispetto dell'adempimento determina che il fascicolo aziendale non può più essere utilizzato nell'ambito di alcun nuovo procedimento amministrativo sino al suo aggiornamento o conferma*. Pertanto, la scheda di validazione del fascicolo deve risultare aggiornata almeno una volta nei 365 giorni precedenti alla presentazione della domanda.

I dati dei beneficiari inseriti in anagrafe rilevanti ai fini delle domande sono automaticamente importati nel modulo informatico di domanda e non saranno modificabili se non previo aggiornamento e nuova **validazione dell'anagrafe e della scheda del fascicolo anagrafico**.

### <span id="page-5-1"></span>**4.1 Beneficiari con fascicolo fuori regione**

I beneficiari con sede legale in altre regioni e che hanno costituito il fascicolo aziendale presso un CAA convenzionato con un altro Organismo Pagatore, ma che hanno terreni / Unità aziendali ricadenti in Emilia-Romagna, qualora intendano presentare domande di Sviluppo Rurale di questa Regione, dovranno recarsi presso un CAA dell'Emilia-Romagna che effettuerà lo scarico del fascicolo dal portale SIAN all'Anagrafe regionale delle Aziende Agricole. In tali casi la scheda di validazione deve essere rilasciata sul fascicolo costituito presso il CAA convenzionato presso l'altro Organismo pagatore.

Tale funzione permette di visualizzare in Anagrafe le caratteristiche anagrafiche e di consistenza territoriali del beneficiario in oggetto. Successivamente il CAA richiederà alla Regione Emilia-Romagna di poter gestire il soggetto in Anagrafe, in modo da effettuare le integrazioni necessarie alle informazioni presenti nel sistema (dati territoriali di zonizzazioni, consistenza zootecnica e produzioni di qualità, gestione documentale per quanto di pertinenza regionale), validando così la relativa posizione e rendendo possibile la compilazione di domande sui sistemi informativi di AGREA.

Il beneficiario dovrà comunicare al CAA di riferimento per l'Emilia-Romagna ogni modifica apportata al fascicolo anagrafico tenuto presso l'Organismo Pagatore competente. L' "immagine" del fascicolo

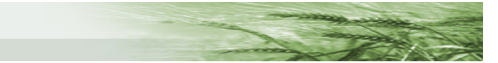

anagrafico del beneficiario importata sull'anagrafe dell'Emilia-Romagna non è automaticamente allineata, avendo come unico scopo l'interoperatività con i sistemi informativi di AGREA.

### <span id="page-6-0"></span>**5. Perfezionamento e formalizzazione delle domande ai fini della loro validità giuridica**

Le domande, compilate sui sistemi informatici di Agrea, fatte salve specifiche limitazioni indicate espressamente nel bando, dovranno **essere**:

**- compilate correttamente** seguendo tutte le fasi previste dalla procedura informatica **e corredate degli** allegati richiesti;

**- sottoscritte** dal beneficiario, in **modalità digitale / elettronica,** in base a quanto previsto dalla presente procedura, **o in forma autografa** sulla stampa cartacea negli altri casi;

**- protocollate** ovvero formalizzate nei termini con la registrazione sul sistema ufficiale di protocollo tramite l'apposita funzionalità del sistema informativo SIAG/SOP.

**Tali operazioni potranno avvenire esclusivamente mediante le modalità che sono sintetizzate, distintamente per il sistema SIAG e per il sistema SOP, nella tabella alla pagina seguente e descritte in dettaglio nella presente procedura.**

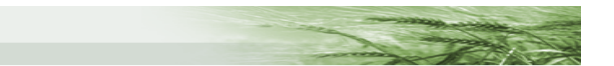

#### **SOP / SIAG SCHEMA GENERALE DELLA MODALITA' DI COMPILAZIONE / SOTTOSCRIZIONE / FORMALIZZAZIONE E TRASMISSIONE DELLE DOMANDE**

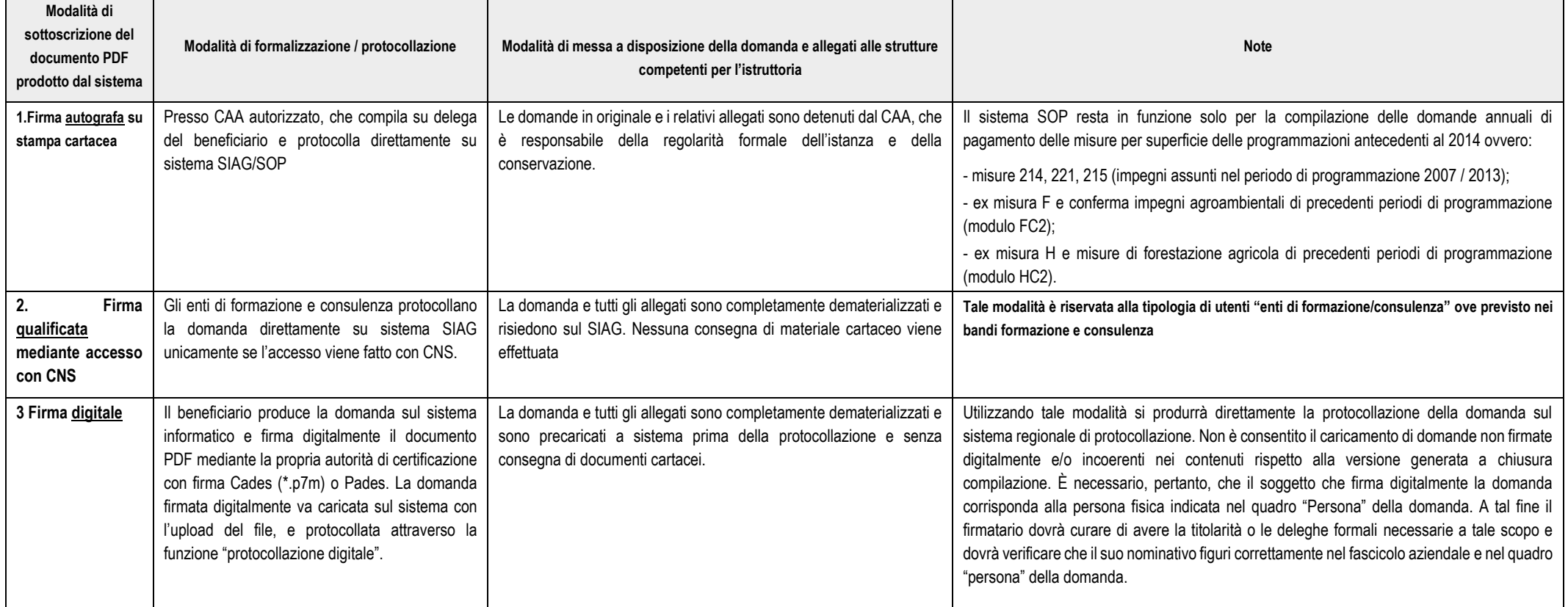

#### <span id="page-7-0"></span>**PRECISAZIONI GENERALI SUGLI ALLEGATI TECNICAMENTE NON DEMATERIALIZZABILI**

I documenti che possono essere inviati su supporti fisici, come carta o supporti digitali, sono solo quelli che in via eccezionale non possono essere caricati per oggettive limitazioni tecniche del sistema informatico di A Questi potrebbero includere file con estensioni o dimensioni non accettate dal sistema e che non possono essere ridotti o convertiti in formati accettati. Tali documenti devono essere consegnati alla struttura competente per la ricezione della domanda da parte dei CAA entro i termini disposti dalla presente procedura al punto 5.1.1 (modalità 1), o da parte degli utenti internet entro i termini previsti dalle disposizioni applicative (di norma quelli di presentazione domanda).

Per quanto riguarda le fideiussioni necessarie per le domande di pagamento che le richiedono (di norma sono anticipazioni) si rimanda a quanto previsto al punto 5.2 della presente procedura.

Se previsto dal bando, potrebbero essere richiesti allegati specifici da presentare alla struttura competente anche in forma non dematerializzata.

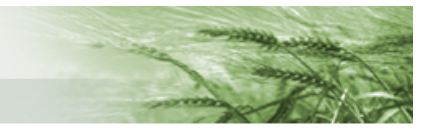

### <span id="page-8-0"></span>**5.1 Note esplicative allo schema generale di compilazione / sottoscrizione / formalizzazione e trasmissione delle domande**

<span id="page-8-1"></span>5.1.1 - Modalità 1: Presentazione con firma autografa su stampa cartacea e con protocollazione su SOP/SIAG presso un CAA

Su entrambi i sistemi informativi (SOP/SIAG) le domande sono compilate dai Centri di Assistenza Agricola (CAA) convenzionati con AGREA per conto dei beneficiari che abbiano rilasciato apposito mandato con il relativo upload degli allegati (per il SIAG).

La sottoscrizione delle domande avviene con la firma autografa sulla stampa cartacea prodotta dal sistema.

Sul SIAG la funzione di protocollazione attiva la richiesta di rilascio di un numero di protocollo sul sistema regionale di protocollazione che verrà associato al pdf (non firmato) della domanda e ai relativi allegati. Tale protocollazione, coinvolgendo più sistemi informatici, avviene in maniera asincrona, pertanto, il numero del protocollo potrebbe anche non essere rilasciato immediatamente. Tuttavia, agli effetti delle scadenze disposte dai bandi o dagli atti di concessione, vale la data di richiesta del protocollo, attestata documentalmente dal sistema informativo con una ricevuta di protocollazione digitale.

La registrazione sul sistema di protocollazione avverrà nell'"area Giunta Regionale" per le domande indirizzate ad una Struttura Regionale (Settore/Area), o in "area Agrea" per le domande di altra struttura competente (es. GAL).

La struttura competente interessata sarà informata giornalmente della lista delle domande protocollate con una mail di riepilogo inviata automaticamente alla casella istituzionale.

Sul SOP la protocollazione avviene tramite il rilascio immediato di un numero progressivo di protocollo da parte del sistema informatico di Agrea.

#### *Adempimenti del CAA che opera in quanto delegato da AGREA alla protocollazione*

- Le domande compilate dai CAA su delega del beneficiario potranno essere protocollate sui sistemi di AGREA. Per garantire l'identità del richiedente, potranno essere protocollate solo le domande firmate dal beneficiario o dal suo rappresentante legale indicato nella domanda e verificato preventivamente tramite acquisizione di copia del documento di identità valido.
- Il numero di protocollo assegnato dal sistema informativo di Agrea deve essere riportato dal CAA sulla domanda e su tutti gli eventuali allegati se presenti e conservati in forma fisica.
- La stampa cartacea della domanda, firmata in originale dal beneficiario e riportante numero e data di protocollo attribuito dal sistema informativo, sarà conservata dal CAA compilatore che dovrà garantire che la domanda, come presupposto per la protocollazione, è stata firmata dal beneficiario / legale rappresentante.
- I possibili allegati che, eccezionalmente, non possono essere caricati nel sistema informatico (vedi precedenti precisazioni) o richiesti espressamente in formato cartaceo o su altri supporti fisici secondo i dettagli forniti nella sezione successiva (5.2), devono essere recapitati dal CAA alla struttura competente per la ricezione entro **il quinto giorno lavorativo successivo alla protocollazione della domanda** (termine endoprocedimentali di valenza ordinatoria).

#### <span id="page-8-2"></span>5.1.2 - Modalità 2: SIAG - Presentazione con autenticazione con CNS (Carta Nazionale dei Servizi) e con protocollazione sul Sistema.

È una modalità attivata esclusivamente per i bandi di formazione e consulenza (firma elettronica

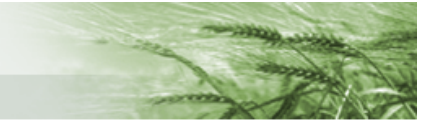

mediante autenticazione con CNS).

Gli enti di formazione o i fornitori di servizi di consulenza, ai fini della presentazione di domande sulla piattaforma SIAG, devono rispettare le disposizioni del bando e pertanto i beneficiari dovranno essere abilitati all'accesso al sistema SIAG mediante lo specifico profilo di utente "Ente di Formazione / Consulenza" ed il titolare o legale rappresentante, o funzionario incaricato, dovrà effettuare l'accesso al sistema mediante **la propria carta nazionale dei servizi "CNS".**

Le domande prodotte sul sistema SIAG in tale modalità, saranno considerate **"firmate elettronicamente" ai sensi di quanto disposto dal bando.** Agli utenti abilitati in tale modalità sarà possibile effettuare tutte le fasi di compilazione e protocollazione delle domande direttamente sul sistema SIAG.

La funzione di protocollazione attiva la richiesta di rilascio di un numero di protocollo sul sistema di protocollazione regionale - area Regione che verrà associato al pdf (non firmato) della domanda e ai relativi allegati. Tale protocollazione, coinvolgendo più sistemi informatici, avviene in maniera asincrona, pertanto, il numero del protocollo potrebbe anche non essere rilasciato immediatamente. Tuttavia, agli effetti delle scadenze disposte dai bandi o dagli atti di concessione, vale la data di richiesta del protocollo, attestata documentalmente dal sistema informativo.

La struttura regionale competente alla ricezione sarà informata giornalmente della lista delle domande protocollate con una mail di riepilogo inviata automaticamente alla casella istituzionale.

**Per le domande di misure del tipo "ASSISTENZA TECNICA – MISURA 20"**, la protocollazione sarà effettuata con la modalità di protocollo manuale riportando il protocollo di ingresso della domanda alla Regione Emilia-Romagna.

#### <span id="page-9-0"></span>5.1.3 - Modalità 3: Presentazione con firma digitale e protocollazione sul sistema di protocollo regionale

I beneficiari (utenti internet) che scelgono tale modalità, presenteranno una domanda completamente dematerializzata, fatti salvi i casi di cui al successivo punto 5.2.

A tal fine, nel corso della fase di compilazione della domanda, dovranno:

- − caricare a sistema tutti gli allegati prodotti nei formati accettati;
- −firmare digitalmente la domanda prodotta dal sistema in formato pdf con la propria *Certification Authority*. Le firme accettate sono di tipo Cades (estensione .p7m) o Pades (in questo standard il file firmato mantiene l'estensione .pdf iniziale)
- − caricare a sistema la domanda firmata digitalmente;
- − procedere con la protocollazione utilizzando le apposite funzioni;
- − conservare la ricevuta di presentazione prodotta.

La funzione di protocollazione attiva la richiesta di rilascio di un numero di protocollo sul sistema regionale di protocollazione che verrà associato alla domanda firmata digitalmente e ai relativi allegati. Tale protocollazione, coinvolgendo più sistemi informatici, avviene in maniera asincrona, pertanto, il numero del protocollo potrebbe anche non essere rilasciato immediatamente. Tuttavia, agli effetti delle scadenze disposte dai bandi o dagli atti di concessione, vale la data di richiesta del protocollo, attestata documentalmente dal sistema informativo con una ricevuta di protocollazione digitale.

La registrazione del protocollo sarà in "area Giunta Regionale" per le domande indirizzate ad un Settore/Area Regionale, o in "area Agrea" per gli altri casi (es. GAL).

Ad avvenuta protocollazione, il sistema provvederà a trasmettere automaticamente una notifica alle caselle istituzionali delle Strutture competenti per l'istruttoria.

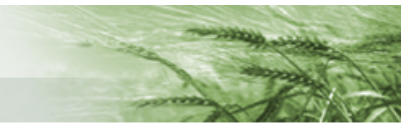

Fermo restando che con questa modalità di presentazione tutti gli allegati devono essere caricati sul sistema informatico di Agrea in fase di compilazione della domanda, gli allegati che, per i motivi indicati al punto 5.2 non sono stati caricati devono essere fatti pervenire alla struttura competente **entro i medesimi tempi / orari stabiliti dal bando per la presentazione delle domande**. Per i **tipi di domanda per cui non sono previste scadenze** (es. domande di anticipo, varianti o istanze di subentro), gli allegati non caricati sul sistema dovranno pervenire agli uffici competenti entro 5 giorni lavorativi dalla protocollazione.

#### <span id="page-10-0"></span>**5.2 Presentazione di allegati dematerializzati (file caricati sul sistema) e in formati fisici (es. cartacei o altri supporti consegnati agli uffici istruttori)**

Il sistema di gestione delle domande sviluppato da AGREA (SIAG) contiene la possibilità di effettuare l'upload di documentazione in formati digitalizzati, per tutte le modalità di presentazione delle domande, mentre il sistema SOP consente l'upload di documentazione dematerializzata solo nel caso di sottoscrizione della domanda da parte di utenti che si avvalgono della presentazione con firma digitale.

Con l'upload la documentazione digitalizzata viene integrata alla domanda ed inserita nel fascicolo che il sistema di protocollazione crea al momento dell'operazione.

Sono fatti salvi i casi, da intendersi come eccezionali, in cui risultasse impossibile il caricamento a sistema per motivi tecnici imputabili al sistema informatico di Agrea, pur avendo adottato tutti gli accorgimenti tecnici necessari alla buona riuscita dell'operazione (es. compressioni per ridurre la dimensione del file nel limite ammesso, spacchettamenti dei file, uso di formati consentiti). In tal caso occorre segnalare tempestivamente e puntualmente ad [agreaassistenzasiag@regione.emilia](mailto:agreaassistenzasiag@regione.emilia-romagna.it)[romagna.it](mailto:agreaassistenzasiag@regione.emilia-romagna.it) tale circostanza e provvedere a recapitare la documentazione alla struttura competente entro i termini previsti.

Occorre prestare molta attenzione a quanto dispongono i bandi circa la documentazione da allegare alla domanda, **in merito alla forma ed alle scadenze di presentazione.**

**Nel caso in cui il bando non prevedesse disposizioni specifiche sulla dematerializzazione della documentazione da allegare alla domanda, sarà applicata la regola generale secondo la quale la documentazione è da produrre integralmente in forma dematerializzata e quindi da caricare in formato digitale a sistema.**

Per quanto riguarda le **fideiussioni** necessarie per le domande di pagamento che le richiedono (normalmente anticipazioni), è sempre preferibile che vengano presentate garanzie emesse e firmate digitalmente dall'istituto emittente (.p7m o PADES, o altro formato purché agevolmente verificabile nel contenuto da parte della struttura incaricata dei controlli istruttori). Si precisa al riguardo che al fine della valida costituzione del rapporto di garanzia, redatto secondo lo schema approvato da Agrea, è necessaria e sufficiente la firma del soggetto garante mentre è possibile prescindere da quella del beneficiario/contraente. Per le fideiussioni non dematerializzate, e quindi in originale cartaceo, occorrerà comunque allegare alla domanda SIAG la copia per immagine (scansione) della garanzia, mentre l'originale, salvo diverse indicazioni riportate nell'avviso pubblico, dovrà essere fatto pervenire alla struttura competente per la ricezione delle domande.

Per ogni informazione sulle fideiussioni è possibile contattare l'ufficio preposto di AGREA al recapito [agreaesecuzionepag@regione.emilia-romagna.it](mailto:agreaesecuzionepag@regione.emilia-romagna.it)

Infine, alcuni bandi potrebbero prescrivere la consegna di una copia cartacea di taluni elaborati (tavole grafiche progettuali) anche se già allegati in formato digitale.

Relativamente ai tempi di consegna della documentazione cartacea, qualora espressamente prevista e ammessa, si applicano le scadenze specificate nell'avviso pubblico. In mancanza di tali indicazioni si seguono le disposizioni stabilite nella presente procedura.

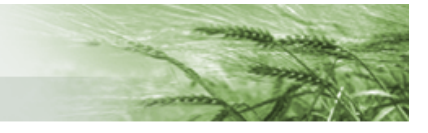

#### **Documentazione dematerializzata in originale e copie digitalizzate**

Un documento digitale "originale" è la versione primaria o iniziale di un documento creato in formato digitale. È il documento principale che contiene le informazioni originali e può essere autenticato tramite firme digitali o altri metodi di validazione dal soggetto che lo ha rilasciato. Ad esempio: dichiarazioni firmate digitalmente da chi le ha rese, preventivi, relazioni tecniche e progetti firmati digitalmente da un professionista abilitato, fatture elettroniche e via dicendo.

I documenti prodotti mediante scansione o fotografia di un originale cartaceo (o altra forma fisica) detenuto dal beneficiario sono invece da considerarsi semplici "copie per immagine". Tali copie, pertanto, sono una replica del documento originale, non hanno lo stesso valore legale o autenticità del documento digitale originale e non lo sostituiscono per questioni legali o ufficiali.

La copia di cortesia di una fattura elettronica è una replica o una copia non autentica della fattura elettronica originale e non ha lo stesso valore legale o autenticità dell'originale, che è il file transitato nel sistema di interscambio del MEF.

Di norma i bandi definiscono la documentazione che deve essere allegata in originale alla domanda e quella invece che può essere prodotta anche solo come copia per immagine.

Alcuni esempi, non esaustivi, di documentazione di norma da produrre in originale o sottoscritta da chi la redige:

- relazioni tecniche o progetti per cui è previsto che siano sottoscritti da professionista abilitato;
- preventivi (sottoscritti dal rappresentante della ditta che produce l'offerta) e quadri di comparazione (che devono essere sottoscritti dal beneficiario o da tecnico qualificato);
- certificazioni di qualità come biologico o altri regimi di qualità certificata;
- atti notarili, procure, liberatorie sottoscritte da comproprietari;
- fatture elettroniche.

La documentazione richiesta in originale (vedere esempi sopra indicati) potrà essere:

- allegata alle domande come documento firmato digitalmente da coloro che l'hanno prodotta (negli standard/ protocolli utilizzati per la firma digitale accettati da SIAG quali ad esempio ".p7m"). In tal caso occorre che il beneficiario ne faccia richiesta ai propri fornitori affinché gli venga fornita in tale forma;
- prodotta dal beneficiario come copia scansionata in formato .pdf o altri formati accettati dal sistema di acquisizione, attestando, tra le dichiarazioni della domanda stessa, di essere in possesso dell'originale cartaceo e di poterlo fornire su richiesta per l'effettuazione dei controlli.

Esempi di documentazione che è possibile allegare in copia:

- planimetrie e mappe;
- documentazione fotografica.

La documentazione in copia potrà normalmente essere allegata come tale considerando che la sottoscrizione della domanda abbia anche effetto su tutto quanto ad essa è allegato, per quanto attiene alla responsabilità del beneficiario nell'averla allegata.

#### <span id="page-11-0"></span>5.2.1 Caratteristiche tecniche dei documenti informatici accettati dal sistema

Il sistema informatico di Agrea consente l'upload di determinate tipologie di file, selezionate tra quelle che possono maggiormente garantire i principi dell'interoperabilità tra i sistemi, di sicurezza e di conservazione in base alla normativa vigente.

Le informazioni relative sia alla tipologia di formato che alla dimensione dei file accettati sono **O** Info file upload ottenibili all'interno del quadro ALLEGATI, presente in ogni domanda, cliccando sul tasto

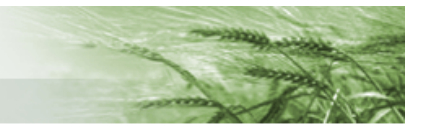

Virtualmente, non ci sono limitazioni del numero dei file caricabili, ma occorre contenere il "peso" complessivo dei documenti caricati per evitare rallentamenti nelle fasi di interscambio tra i sistemi informatici.

### <span id="page-12-0"></span>**5.3 Date e orari di presentazione ai fini della scadenza**

I **bandi per la presentazione delle domande di sostegno** definiscono, oltre che la data di scadenza, anche l'ora entro la quale è possibile presentare domande al fine di consentire un presidio dei sistemi informativi e degli uffici addetti alla ricezione.

Tale orario, in quanto definito dal bando, rappresenta il termine ultimo di presentazione della domanda, che deve valere per tutte le modalità di presentazione attuabili secondo la presente procedura.

Pertanto, il SIAG, che di norma è configurato dal referente del tipo di operazione/intervento in sede di predisposizione dei parametri del bando con la data e l'orario limite di presentazione, cesserà di rendere protocollabili le domande una volta trascorso l'orario impostato.

Si precisa, tuttavia, che, anche se il sistema informativo dovesse consentire tecnicamente la protocollazione oltre il giorno/orario limite di scadenza del bando, ai fini della regolarità della presentazione della domanda valgono in ogni caso i termini stabiliti dal bando. Sono fatti salvi i casi in cui la responsabilità di un ritardo è imputabile oggettivamente a problematiche tecniche derivanti da malfunzionamenti dei sistemi informatici di Agrea/Regione, che comunque devono essere descritti e segnalati tempestivamente alla casella agreaassistenzasiag@regione.emilia-romagna.it.

Il SIAG non blocca la presentazione delle domande di pagamento al superamento dei termini notificati ai beneficiari con la concessione, essendo, tra l'altro, previste dai diversi bandi anche molteplici casistiche di presentazione tardiva. In fase di controllo amministrativo, comunque, il rispetto dei termini di presentazione verrà sempre verificato ai fini della determinazione dell'ammissibilità della domanda di pagamento o per il computo delle eventuali riduzioni al contributo pagabile per la tardiva presentazione, qualora prevista dal bando di riferimento.

In ogni caso, relativamente agli orari, qualora non diversamente disposto nell'atto di concessione, per la eventuale presentazione di documentazione in forma materiale occorre tenere conto dei giorni e degli orari di apertura degli uffici delle strutture preposte alla ricezione delle domande.

A seconda della modalità di presentazione scelta, agli effetti delle scadenze disposte dai bandi o dagli atti di concessione, la data/ora di ricevimento dell'istanza corrisponde a:

- − **per il SOP: data/ora attribuita dal sistema di protocollo** nel caso della modalità 1 (con la funzione di protocollazione presso CAA autorizzato da Agrea);
- − **per il SIAG data/ora della chiusura dell'attività di protocollazione** per la modalità 1 (protocollazione eseguita da un CAA) e per la modalità 2 (riservata alle domande relative alle azioni di formazione e consulenza create con accesso tramite CNS) e, sia su SOP che su SIAG, con la modalità 3. La data/ora della chiusura dell'attività di protocollazione precede, di norma di qualche secondo o minuto, il momento dell'acquisizione del protocollo sul sistema regionale di protocollazione trattandosi di una protocollazione in modalità asincrona.

In ogni caso, il sistema produce per l'utenza una ricevuta della data/ora di chiusura dell'attività e quindi attesta il momento effettivo di presentazione della domanda indipendentemente dal momento di attribuzione del protocollo.

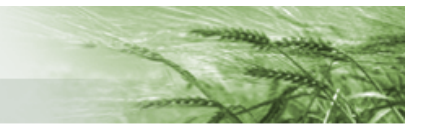

## <span id="page-13-0"></span>**5.4 Problematiche informatiche in fase di compilazione**

La compilazione di una domanda sul sistema informativo è un'attività che per sua natura può presentare imprevisti che possono, nei casi limite, anche comprometterne la presentazione nei termini definiti dalla normativa o dalle disposizioni applicative.

Si possono classificare tali problematiche di compilazione in tre categorie:

a) Problematiche informatiche "apparenti" perché legate ad un errato uso del sistema.

Gli utenti internet e gli operatori dei Caa devono mettersi nelle condizioni di usare il sistema (es. validazioni/aggiornamenti delle posizioni, abilitazioni) e conoscerne le funzionalità di base. È necessario, di norma, conoscere le disposizioni specifiche della operazione/intervento per cui si sta presentando l'istanza, che sono alla base dei principi di funzionamento degli stessi applicativi informatici (es. criteri di calcolo dell'aiuto, obbligatorietà di determinati dati, controlli bloccanti legati a condizioni specifiche e via dicendo).

È possibile quindi che l'utente, nel corso della compilazione di una domanda, incontri difficoltà o riscontri anomalie attribuite erroneamente a malfunzionamenti tecnici, ma che dipendono invece da un uso improprio del sistema o da aspettative incoerenti con le regole stabilite dai bandi. La conoscenza dei bandi e l'uso della manualistica/istruzioni per lo specifico tipo di operazione/intervento o interventi similari aiuta a ridurre l'incidenza di errate segnalazioni di malfunzionamenti del sistema.

b) Problematiche informatiche NON dipendenti da malfunzionamenti dei sistemi informativi Agrea/Rer.

Durante la compilazione si possono presentare problematiche informatiche di cui l'utente è direttamente responsabile (es. problemi di funzionamento o configurazione del computer, impostazioni del browser, ecc.) o indirettamente responsabile ovvero determinate dal proprio gestore di rete. Per quest'ultimo aspetto, in particolare, occorre considerare la qualità della propria connessione a Internet (velocità, stabilità), dipendente anche dal fornitore del servizio. Questa può determinare rallentamenti nella compilazione dei quadri di domanda e/o tempi lunghi nel caricamento dei file su SOP/SIAG per la bassa velocità in trasmissione dati (upload). I tempi di caricamento di un file di alcuni MB possono arrivare per connessioni lente a richiedere diverse decine di secondi.

L'utente deve tenere conto di queste tempistiche tecniche di compilazione e di caricamento dati, delle quali Agrea non è responsabile, soprattutto quando la compilazione viene intrapresa nelle immediate ore che precedono la scadenza dei termini di presentazione.

c) Problematiche informatiche derivanti da oggettive anomalie nella funzionalità dei sistemi informativi regionali, applicativi SIAG e/o SOP, interruzioni del servizio.

Il beneficiario o il CAA compilatore è invitato a segnalare tempestivamente alla casella di posta elettronica **agreaassistenzasiag@regione.emilia-romagna.it** le eventuali oggettive anomalie nel funzionamento dei sistemi informatici (applicativi Agrea SIAG e/o SOP), mettendo in conoscenza, se in prossimità della scadenza dei termini di presentazione, anche la struttura regionale (o GAL) destinatario della domanda.

L'invio della segnalazione al servizio di assistenza di Agrea genererà una conferma di ricezione e l'apertura di un "ticket" (con relativo numero identificativo) che sarà preso in carico dal personale competente. L'utente verrà successivamente informato della risoluzione del problema.

Per un efficace intervento nella mail va indicato:

- **Oggetto**: indicare il numero di domanda (se disponibile), il tipo di operazione/intervento (es. PSR / 4.1.01 o 6.2.01), tipo di domanda (es. sostegno, pagamento),

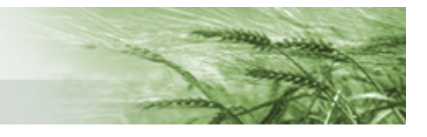

- **Testo**: descrivere sinteticamente il problema riportando il codice fiscale del beneficiario, l'id utente SIAG/SOP, gli eventuali messaggi testuali di errore del sistema e ogni altro elemento che si ritiene utile per la definizione del problema.

- **Allegati**: allegare eventuali screenshot dei messaggi di errore sulle schermate dell'applicativo o quant'altro utile all'identificazione dell'anomalia.

A meno che non si tratti di un malfunzionamento di carattere generale per il quale sia già stata diffusa una comunicazione all'utenza da parte di Agrea, è assolutamente necessario segnalare tempestivamente la problematica in modo circostanziato soprattutto se questa si verifica a ridosso della scadenza di un bando o dei termini per presentare una domanda di pagamento ed è tale da poter potenzialmente determinare il mancato rispetto dei termini di presentazione o l'incompletezza della domanda presentata.

Agrea, valutata la segnalazione, nel caso riscontri effettivamente un'anomalia dei propri sistemi informatici, sarà messa nelle condizioni di attestare alle strutture competenti la problematica riscontrata ed in accordo con queste prendere i necessari provvedimenti.

d) Problematiche informatiche riscontrate durante la compilazione delle domande SIAG inerenti al PSR a superfici (gestione della domanda grafica e degli impegni in RUI).

Fatte salve le casistiche già descritte al punto c), nell'ambito specifico della compilazione delle domande grafiche e degli impegni in RUI (domande SIAG del PSR a Superfici), il beneficiario o il CAA compilatore è invitato a segnalare tempestivamente le eventuali problematiche riscontrate dalla casella di posta elettronica **agreapsragramb@regione.emilia-romagna.it** indicando gli elementi di cui al punto precedente riportati al precedente punto "c".

Anche in questo caso la segnalazione sarà valutata da Agrea in relazione ad eventuali impedimenti oggettivi non dipendenti dal beneficiario relativi al rispetto dei termini di presentazione o dell'incompletezza della domanda presentata, consentendo successivamente la protocollazione previa approvazione della struttura competente alla ricezione.

## <span id="page-14-0"></span>**6. Ulteriori indicazioni procedimentali ad integrazione di quanto definito nei bandi**

#### <span id="page-14-1"></span>**6.1 Istruzioni per la compilazione e manuali utente**

AGREA e le strutture territoriali competenti non effettuano servizi di assistenza alla compilazione delle domande.

Potranno essere utilizzati i manuali di compilazione delle domande sul SISTEMA INFORMATIVO DI AGREA, per le misure/interventi del PSR che vengono via via attivate, o per le funzioni generali comuni a più operazioni/interventi. I manuali disponibili potranno essere visionati o scaricati sul sito internet di AGREA.

Per problemi di reperibilità dei documenti citati nella presente procedura, gli interessati potranno rivolgersi all'Ufficio Relazioni con il Pubblico di AGREA:

• [agreaurp@regione.emilia-romagna.it](mailto:agreaurp@regione.emilia-romagna.it)

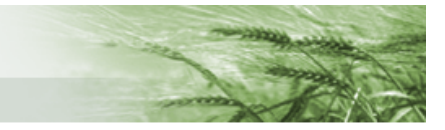

## <span id="page-15-0"></span>**6.2 Alcuni casi di non ricevibilità**

Fatti salvi i casi in cui l'eventuale irregolarità dipenda da malfunzionamenti del sistema informatico, segnalati dal beneficiario e documentati e riconosciuti da AGREA con specifica attestazione, ed i casi disciplinati dai bandi, non potranno essere ritenute ricevibili le domande:

- compilate in qualsiasi altra forma al di fuori dei sistemi informativi di AGREA (es. manualmente su modelli cartacei);

- su modelli generati dai Sistemi informativi di Agrea ma il cui identificativo domanda non trova riscontro sul sistema informatico (es. l'utente ha successivamente cancellato informaticamente la domanda dopo aver generato il pdf);

- compilate e sottoscritte presso un CAA ma senza il completamento della fase di protocollazione;

- presentate oltre il termine ultimo previsto dai bandi, dagli atti di concessione e/o dalle disposizioni applicative della misura/intervento, anche nei casi in cui il sistema informatico ne abbia comunque consentito la protocollazione.

Non possono essere valutate in alcun modo come ricevibili domande create sul sistema ma non formalizzate ovvero rimaste in fase di compilazione o comunque che non hanno completato le fasi previste sul sistema informativo dalla modalità di presentazione.

### <span id="page-15-1"></span>**6.3 Operazioni/interventi connessi alla superficie o agli animali**

#### <span id="page-15-2"></span>6.3.1 Modifica delle domande di sostegno o di aiuto/pagamento

Per quelle domande su cui deve essere effettuata un'attività di valutazione di ammissibilità alla concessione e di priorità e selezione (domande di sostegno e di Aiuto/Pagamento), da parte del beneficiario non sarà possibile, dopo la scadenza del bando, apportare modifiche ai contenuti tramite il SISTEMA INFORMATIVO di AGREA. Eventuali carenze o errori presenti nelle domande, possono essere sanati entro la scadenza del bando con la rettifica delle domande. Qualora ciò non sia possibile per problemi imputabili ai sistemi informatici di Agrea/RER, occorre segnalare la problematica come previsto al punto 5.4 lett. C oltre che alla struttura territoriale competente per l'istruttoria di concessione.

#### <span id="page-15-3"></span>6.3.2 Modifica delle domande di pagamento

A decorrere dall'anno 2023, per gli impegni dello sviluppo rurale basati sulle superfici e gli animali, le modalità di modifica in aumento o in diminuzione delle domande di pagamento sono definite nei D.M. attuativi.

#### <span id="page-15-4"></span>6.3.3 Cambi di beneficiario e modalità di presentazione delle dichiarazioni di subentro ad impegni in corso

A decorrere dall'anno 2023 i subentri agli impegni poliennali sono assoggettati a quanto stabilito nel Piano Strategico PSR 2023-2027, e specificatamente nella DGR 2372 del 27 dicembre 2022.

Per "cessione" si intendono tutte le casistiche in cui la conduzione passa dal soggetto che ha sottoscritto l'impegno, ad altro soggetto, le cessioni possono riguardare le superfici o gli animali. Sono casi di cessione di superfici:

- Vendita;
- Termine del rapporto d'affitto;

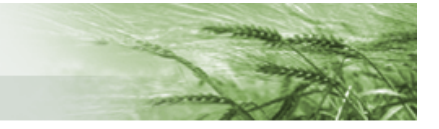

• Termine del rapporto di comodato.

Sono casi di cessione di animali:

- Vendita della stalla e delle UBA (la cessione non può essere limitata esclusivamente ai capi, ma deve riguardare anche le strutture dell'azienda che non consentono più l'effettivo allevamento delle UBA oggetto della domanda di sostegno);
- Cambio del soggetto detentore.

È considerata a tal fine "cessione" sia quella in cui il beneficiario iniziale svolge un ruolo attivo (vendita o recesso dal contratto d'affitto o comodato) sia quella in cui svolge un ruolo passivo (indisponibilità del proprietario a rinnovare il contratto d'affitto o revoca della concessione in comodato).

Si distinguono queste casistiche di subentro:

Subentro negli impegni **senza** subentro nei benefici che si verifica:

- − negli interventi SRB01 e SRB02 quando avviene un cambio di conduzione dell'azienda successivamente alla presentazione della domanda di aiuto/pagamento. In tali casi le disposizioni regionali consentono il mantenimento del beneficio al cedente, purché per il restante periodo annuale vi sia un subentro negli impegni da parte del cessionario, il quale potrà poi presentare a sua volta una domanda di aiuto/pagamento in riferimento al successivo bando annuale;
- − in tutte le misure poliennali, qualora avvenga un cambio di conduzione e relativo subentro nel corso dell'ultimo anno di impegno, o comunque per l'anno corrente qualora il subentro avvenga dopo che il cedente ha già presentato la domanda di pagamento.

Subentro negli impegni **con** subentro nei benefici si verifica in tutte le altre situazioni in cui il subentrante ha la possibilità di presentare una propria domanda di pagamento.

Per poter conservare la continuità dell'impegno ed il diritto al pagamento, il soggetto subentrante deve:

- a) darne comunicazione al CAA al quale ha conferito mandato per l'"*ANAGRAFE DELLE AZIENDE AGRICOLE DELL'EMILIA-ROMAGNA*", fornendo la documentazione necessaria ai fini dell'aggiornamento o dell'apertura della propria posizione anagrafica nei termini prescritti dall'art. 5 del Regolamento regionale n. 17 del 15 settembre 2003.
- b) Nel caso delle operazioni connesse alle superfici e agli animali che prevedono impegni poliennali, adottare le seguenti modalità di presentazione delle istanze di subentro:
	- ➢ in SIAG: il soggetto subentrante agli impegni connessi alle superfici deve presentare, tramite apposita procedura informatizzata, l'istanza di subentro nel "Registro Unico degli Impegni di SIAG" (da qui in avanti più brevemente denominato "RUI"). Tale istanza di subentro sarà oggetto di valutazione istruttoria da parte della Struttura di competenza; la gestione di queste istanze di subentro seguirà le procedure e le modalità descritte successivamente;
	- ➢ impegni poliennali connessi alla sottomisura 8.1 in SIAG: il soggetto subentrante agli impegni deve presentare l'istanza di subentro in modalità cartacea;
	- ➢ impegni poliennali connessi agli animali (operazione 10.1.05 e intervento SRA14 in SIAG): il soggetto subentrante agli impegni deve presentare l'istanza di subentro in modalità cartacea;
	- ➢ impegni poliennali connessi alle superfici e agli animali in SOP: il soggetto subentrante agli impegni deve presentare l'istanza cartacea.
- c) Ai sensi della DGR 2375 del 27 dicembre 2023, i subentri dovranno essere formalizzati entro 60 giorni a decorrere dalla data del cambio di conduzione dei terreni; pena la decadenza degli impegni associati a queste superfici.
- d) Le istanze di subentro RUI non possono essere presentate se non sono disponibili le consistenze grafiche. Per consentire il rispetto del termine di 60 giorni fissato a decorrere dalla data del cambio di conduzione dei terreni, nel periodo compreso dal 16 maggio dell'anno x al momento in cui sarà

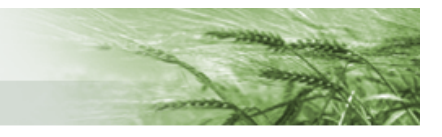

possibile definire graficamente le consistenze per l'anno x+1; in SIAG viene reso disponibile un modulo alfanumerico per la presentazione delle "Comunicazioni Preventive di Subentro".

- e) I terreni oggetto della presentazione della Comunicazione Preventiva di Subentro devono rispettare il requisito relativo al termine dei 60 giorni di cui alla lettera c); i terreni che non rispettano tale requisito saranno giudicati inammissibili al subentro.
- f) La presentazione della Comunicazione Preventiva di Subentro soddisfa gli adempimenti amministrativi per mantenere attivo l'impegno, ma non esime dalla presentazione dell'istanza di subentro RUI per poter richiedere il pagamento del premio previsto per quello stesso impegno. L'istanza di subentro RUI dovrà essere presentata per allineare gli impegni grafici nei RUI coinvolti nella variazione di conduzione; l'aggiornamento degli impegni grafici in RUI resta un elemento indispensabile per la corretta presentazione della domanda di pagamento grafica.
- g) Se non si manifesta nessuna intenzione di subentro negli impegni da parte del nuovo conduttore, il beneficiario cedente deve comunicare mediante l'apposita istanza RUI sul sistema SIAG la rinuncia (totale o parziale). Nel caso in cui il subentro interessi solo alcune delle superfici oggetto di cambio di conduzione, il nuovo conduttore subentrante, deve dichiarare, sempre con istanza RUI ("istanza di rinuncia per variazione conduzione"), che il subentrante non intende subentrare negli impegni sulle superfici acquisite dal cedente. Per i cambi di conduzione che avvengono nel periodo fra il primo gennaio e la presentazione della domanda di pagamento, la stessa domanda di pagamento con la esclusione delle superfici non più in conduzione costituisce istanza di rinuncia per tali superfici (nel caso in cui si verifichi che la rinuncia è definitiva e non riguarda solo l'anno di domanda, il RUI dovrà essere di conseguenza aggiornato dalla Struttura competente nel contesto della propria istruttoria); in caso di mancata presentazione della domanda, ci si comporta come definito in Appendice al punto C).
- h) In mancanza di comunicazioni esplicite (istanze di subentro o di rinuncia), l'ufficio istruttore, nella fase di istruttoria della domanda di pagamento o comunque attraverso controlli incrociati con l'anagrafe, accerterà d'ufficio la cessazione anticipata parziale o totale delle superfici impegnate con l'applicazione delle eventuali sanzioni.
- i) In ogni caso resta fermo che la rinuncia per perdita di conduzione nel corso dell'anno di impegno, determina la restituzione degli importi già percepiti per la stessa annualità o il rifiuto degli importi da percepire; nel caso invece di rinuncia volontaria all'impegno dovrà essere applicata la restituzione degli importi già percepiti per tutte le annualità e il rifiuto degli importi da percepire. In entrambi i casi sopra citati, nel corso dell'ultimo anno di impegno la perdita di conduzione al termine dell'annata agraria (dal 1° novembre al 31 dicembre) non determinerà le suddette restituzioni qualora:
	- pervenga da parte del beneficiario la dichiarazione che verranno correttamente mantenuti tutti gli impegni fino alla fine della annualità;
	- venga accertato dagli STACP di competenza il corretto mantenimento di tutti gli impegni assunti fino alla fine della annualità; il controllo potrà essere svolto a campione sulle dichiarazioni pervenute.
- j) Nel caso di subentri che riguardano impegni annuali del PSR superfici degli interventi SRB01 e SRB02 il soggetto subentrante agli impegni deve presentare, tramite apposita procedura informatizzata a SIAG, l'istanza di subentro, secondo quanto disciplinato nello specifico paragrafo del bando annuale approvato, a cui si rimanda integralmente per le disposizioni inerenti al subentro. Il soggetto subentrante dovrà quindi presentare domanda attraverso il modulo SIAG denominato "Istanza di Subentro Indennità Compensativa" in riferimento al tipo di operazione e all'annualità della domanda cui intende subentrare.

Tale istanza di subentro sarà oggetto di valutazione istruttoria da parte dello STACP di competenza.

k) In ogni caso di comunicazione di subentro gli uffici competenti all'istruttoria, al termine del procedimento istruttorio, dovranno adottare un atto di ammissibilità o di diniego e notificarlo al subentrante.

Altre condizioni previste dalla DGR n°2375 del 27 dicembre 2022, paragrafo 4.6.2:

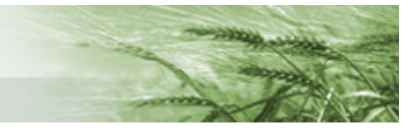

Per la medesima superfice, fatto salvo i casi di forza maggiore connessi ai decessi dei beneficiari, è previsto un limite massimo di due subentri nel corso della durata dell'impegno (incluso anche il caso di subentro verso un beneficiario e il successivo ritorno al beneficiario originale). Tale disposizione si applica anche agli interventi oggetto di concessione con le precedenti programmazioni, conteggiando il numero massimo di subentri solamente a partire dalla annualità 2023 compresa ed escludendo dal calcolo le annualità precedenti

### <span id="page-18-0"></span>**6.3.4 Gestione degli impegni tramite presentazione di istanze RUI del sistema informatico SIAG (modifiche agli impegni per subentri, rinunce, ampliamenti dei subentri o revoche)**

A partire dall'anno 2019, le modifiche agli impegni sono gestite in SIAG tramite la presentazione di apposite istanze in RUI (Registro Unico Impegni). Le istanze nel RUI consentiranno di gestire le seguenti casistiche:

- a) subentri
- b) rinunce totali o parziali
- c) variazione conduzione con subentro parziale
- d) ampliamenti di subentro RUI
- e) revoche
- f) rettifiche
- g) frazionamenti
- a) SUBENTRI: i subentri dovranno essere formalizzati per mezzo della presentazione di un'istanza nel RUI di SIAG. L'istanza di subentro contiene tutte le informazioni alfanumeriche e grafiche necessarie a definire la variazione intercorsa nella gestione dell'impegno; sarà possibile allegare alcune integrazioni documentali come allegati. La documentazione giustificativa basilare per il subentro (contratti di affitto, compravendita, atti di successione, ecc.) sarà invece caricata in anagrafe regionale nella relativa gestione documentale. La presentazione dell'istanza deve avvenire entro 60 giorni a decorrere dalla data in cui è intercorsa la variazione nella conduzione dei terreni interessati dal subentro; la decorrenza dei termini sarà verificata rispetto alla data di inizio conduzione del cuaa subentrante così come indicata in Anagrafe Regionale delle aziende agricole (documentazione giustificativa: contratti di affitto o di vendita, atti di successione, ecc.). Si raccomanda di allegare nelle istanze la documentazione utile a velocizzare le verifiche istruttorie degli SACP. L'istanza di subentro validamente presentata, avrà immediatamente valore, seppure "sub judice" fino a quando non sarà conclusa l'istruttoria da parte dell'SACP di competenza. In altre parole, l'istanza di subentro renderà possibile effettuare la compilazione e la presentazione della domanda di pagamento anche prima che l'istanza sia istruita dall'SACP. Chiaramente anche le domande di pagamento presentate facendo riferimento ad istanze di subentro ancora "sub judice", vedranno gli stessi impegni ammessi in subordine all'esito finale dell'istruttoria degli SACP. La validità "sub judice" delle istanze di subentro è finalizzata a non bloccare la presentazione delle domande di pagamento in prossimità delle scadenze fissate per la presentazione delle stesse. Gli SACP di competenza hanno a disposizione 45 giorni a partire dalla protocollazione dell'istanza di subentro, per istruire la pratica. L'istruttoria si concluderà con la produzione di un verbale che conterrà i riferimenti dell'atto SACP che valida la nuova concessione; si renderanno inoltre disponibili tutte le informazioni necessarie a soddisfare gli adempimenti previsti dalla normativa per la trasparenza (artt. 26 e 27, d.lgs. n. 33/2013) Saranno consentite le rettifiche alle istanze di subentro finché queste non saranno prese in carico per

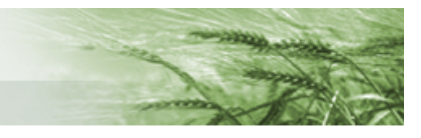

l'istruttoria da parte degli SACP di competenza. Non sarà possibile presentare un'istanza di subentro se l'impegno in questione è già oggetto di una precedente istanza di subentro per la quale non si è chiusa l'istruttoria; ad esempio: il cuaa B subentra al cuaa A poi il cuaa C subentra al cuaa B per lo stesso impegno, in questo caso non è possibile presentare l'istanza di subentro di C finché non si è conclusa l'istruttoria dell'istanza di subentro di B. Qualora il controllo informatizzato riscontri che l'istanza di subentro RUI viene presentata oltre i 60 giorni di tempo dal cambio di conduzione, si verificherà in automatico che sia presente almeno una corrispondente Comunicazione Preventiva di subentro (alfanumerica) presentata nei termini; se la verifica trova riscontro positivo, sarà possibile completare la protocollazione dell'istanza di subentro RUI, in caso contrario verrà bloccata la protocollazione dell'istanza.

- b) RINUNCE TOTALI O RINUNCE PARZIALI: il detentore del fascicolo RUI potrà presentare istanza per la rinuncia totale o parziale di un impegno.
- c) RINUNCE PER VARIAZIONE CONDUZIONE: Nel caso si intenda rinunciare parzialmente ad un impegno per effetto di una variazione di conduzione (subentro o perdita dei titoli di conduzione). Qualora si intenda subentrare solo parzialmente ad un impegno esistente sulle particelle che vengono acquisite in conduzione dal nuovo soggetto, questi presenterà la richiesta di subentro sul RUI seguendo due passaggi: col primo prenderà in carico l'impegno, col secondo passaggio indicherà le superfici sulle quali intende rinunciare all'impegno. Qualora la rinuncia parziale corrisponda ad una perdita dei titoli di conduzione (esempio: affitto scaduto senza rinnovo) sarà sufficiente presentare una sola istanza di rinuncia parziale. In tali casi nell'istruttoria del subentro si valuterà la compatibilità della rinuncia parziale richiesta con le disposizioni attuative regionali dello specifico tipo di operazione/intervento.
- d) AMPLIAMENTO SUBENTRO RUI: sarà possibile presentare, da parte del detentore del fascicolo RUI, questa istanza nel caso in cui si acquisisca in subentro la conduzione di un'ulteriore superficie di un impegno che già è presente nel fascicolo RUI.
- e) REVOCHE: gli SACP nell'ambito delle proprie attività istruttorie, potranno intervenire in RUI anche d'ufficio, a prescindere dalla presentazione di un'istanza, per l'applicazione di eventuali revoche (totali o parziali) agli impegni, conseguenti a controlli in loco o accertamenti di natura amministrativa; a tal fine usufruiscono di una funzionalità dedicata, simile alle istanze.
- f) RETTIFICHE: al fine di consentire eventuali riallineamenti dei poligoni impegno per determinate situazioni legate alla gestione grafica, si prevede la possibilità di apportare modifiche fruendo di questa funzione. Le rettifiche RUI possono essere assegnate solo da parte di AGREA o dei referenti regionali dei CAA.
- g) FRAZIONAMENTI: questa istanza ha lo scopo di tracciare nelle particelle catastali che compongono il poligono impegno, la continuità che esiste tra le particelle di origine e quelle che derivano da eventuali frazionamenti o fusioni, tale istanza renderà già disponibili queste informazioni direttamente nella compilazione della domanda di pagamento.

Per i dettagli delle funzionalità SIAG, che consentono la presentazione delle diverse tipologie di istanza, e per quanto riguarda le modalità di compilazione e presentazione delle istanze di modifica degli impegni in RUI, si rimanda allo specifico manuale SIAG di compilazione e gestione prodotto da AGREA per orientare l'utenza.

### <span id="page-19-0"></span>**6.3.5 Decorrenza del subentro, titolarità degli impegni e dell'aiuto**

Se il subentro decorre a partire da una data antecedente quella della presentazione della domanda annuale di pagamento, il subentrante presenterà a proprio nome la domanda (oltre ovviamente alla dichiarazione di subentro di cui al capitolo precedente, nei termini ivi descritti e fatto salvo quanto disposto dalla Normativa del PSR vigente).

.

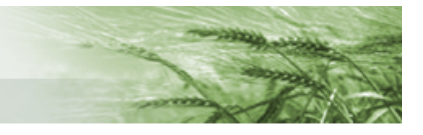

Nel caso in cui un subentro avvenga nell'ultima parte dell'annata agraria, dopo che le domande annuali di pagamento sono già state presentate ed è decorso il termine ultimo di presentazione tardiva, la domanda di pagamento presentata dal beneficiario cedente, sarà pagata applicando comunque quanto previsto dal bando e/o dal PSR vigente.

Il soggetto subentrante acquisisce il diritto di beneficiare degli aiuti e il trasferimento può avere luogo solo se possiede i requisiti prescritti; a tale proposito l'ente competente potrà adottare un atto di diniego in merito al subentro, qualora accerti che tali requisiti non sono posseduti dal subentrante.

Analogamente l'ente competente potrà respingere il subentro, qualora accerti che la continuità dell'impegno non è stata mantenuta, o che non sussistano le condizioni per poter effettuare tale accertamento.

Il subentrante è tenuto alla restituzione degli aiuti erogati a partire dall'attivazione dell'Azione, (anche se percepiti dal precedente beneficiario) qualora, fatti salvi i casi di forza maggiore, non porti a termine l'impegno originariamente assunto, o sia oggetto di provvedimento di decadenza parziale o totale a seguito di controllo.

### <span id="page-20-0"></span>**6.3.6 Casi particolari di subentro per decesso o per estinzione della ragione sociale del beneficiario iniziale**

In caso di decesso del beneficiario iniziale, per l'annualità di pagamento nel corso della quale è avvenuto il decesso, nel caso in cui sia già stata presentata domanda di pagamento, questo avverrà, se dovuto, a favore degli eredi, nel rispetto di quanto previsto dall'articolo 4 del reg (UE) n. 640/2014 paragrafo 1 secondo comma:

*Per quanto riguarda le misure di sostegno allo sviluppo rurale ai sensi degli articoli 28, 29, 33 e 34 del regolamento (UE) n. 1305/2013, se un beneficiario è stato incapace di adempiere ai criteri di ammissibilità o ad altri obblighi per cause di forza maggiore o circostanze eccezionali, il pagamento rispettivo è proporzionalmente revocato per gli anni durante i quali si sono verificate la forza maggiore o le circostanze eccezionali. La revoca interessa soltanto le parti dell'impegno che non hanno determinato costi aggiuntivi o mancato guadagno prima del verificarsi della forza maggiore o delle circostanze eccezionali. Non si applicano revoche in relazione ai criteri di ammissibilità e agli altri obblighi, né si applicano sanzioni amministrative.*

Sono ovviamente fatti salvi tutti gli obblighi di legge dei beneficiari ed eredi in materia di successione ereditaria e di natura fiscale.

Nei casi in cui si trovi aperta una successione (legittima o testamentaria), in un periodo in cui devono essere messe in atto tutte le iniziative urgenti e indifferibili allo scopo di non pregiudicare gli interessi economici dell'azienda, tra i quali si annoverano la presentazione delle domande di aiuto, sostegno e pagamento PAC, dovrà essere seguita la prassi indicata nella circolare di AGEA Coordinamento Prot. n. AGEA.2016.16382 del 7 luglio 2016.

Gli eredi, per poter presentare la domanda se il decesso avviene prima della data di scadenza, o per ottenere il pagamento se il decesso avviene dopo la presentazione, dovranno delegare un rappresentante ("Erede" o "Coerede"), che dovrà registrarsi come tale in anagrafe sulla posizione anagrafica del *de cujus*. In questo modo potranno essere compilate sui SISTEMI INFORMATIVI DI AGREA le domande e formalizzati gli atti amministrativi necessari nel rispetto dei termini vigenti.

La facoltà di mantenere attiva la ditta del deceduto permarrà per non oltre un anno.

La prassi descritta dalla citata circolare AGEA si applica esclusivamente in caso di decesso della persona fisica titolare dell'azienda e del fascicolo aziendale e la medesima può essere eseguita esclusivamente dall'erede legittimo o testamentario, persona fisica, o dalla comunione ereditaria composta da tutti gli eredi. Resta inteso che, ove si fosse già costituito il nuovo soggetto subentrante, e siano stati presi in carico da esso sul fascicolo i titoli di possesso delle superfici, si dovrà attivare la procedura di subentro ordinaria.

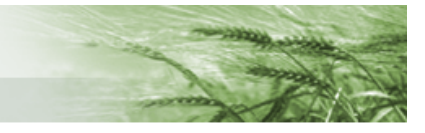

I casi di subentro parziale saranno trattati con la medesima procedura di cui sopra, per cui AGREA non frazionerà pagamenti di domande presentate da un beneficiario anche qualora i subentranti siano più di uno. Questi (se in possesso dei requisiti previsti dal PSR) presenteranno richiesta di subentro e domande separate a partire dalla prima scadenza utile successiva per le residue annualità di impegno.

### <span id="page-21-0"></span>**6.3.7 Cause di forza maggiore**

Per documentati casi di forza maggiore e circostanze eccezionali si rimanda a quanto previsto dall'art. 2 del Reg (UE) n. 1306/2013, art.4 del Reg. (UE) 640/2014, art.3 del Reg.(UE) 2116/2021, art. 51 del Reg. (UE) n. 2022/128 e all'eventuale normativa nazionale e regionale emanata a seguito di eventi specifici.

### <span id="page-21-1"></span>**6.3.8 Presentazione tardiva di domande di pagamento**

Ai sensi dell'articolo 3 comma 2 del Regolamento di esecuzione (UE) 2022/1173, i termini di presentazione per le domande di pagamento vengono stabiliti annualmente a livello nazionale tramite Decreti attuativi, ai quali si rimanda per l'anno civile della loro presentazione.

Il sistema informativo di AGREA inibirà la possibilità di creare e protocollare nuove domande decorsi i termini relativi alla presentazione tardiva.

#### <span id="page-21-2"></span>6.3.9 Casi di mancata presentazione di domande di pagamento annuali

**La mancata presentazione (o la presentazione oltre il termine ultimo) di una domanda annuale di pagamento per i beneficiari di impegni poliennali, non comporta di per sé automaticamente la revoca dell'impegno e della concessione, a meno che ciò non sia disposto dal PSP e CoPSP o dai relativi documenti attuativi.**

In caso di mancata presentazione (o di presentazione oltre il termine ultimo) di una domanda annuale di pagamento, la struttura competente dovrà disporre un controllo amministrativo con eventuale visita in situ presso l'azienda che non ha presentato la domanda.

Le domande "mancanti" di beneficiari con impegni in corso potranno essere individuate dall'apposita reportistica di AGREA.

In tale evenienza potranno verificarsi le seguenti situazioni:

1: l'impegno è cessato per volontà del beneficiario, che non ha comunicato nessuna esplicita rinuncia;

2: l'impegno è cessato per cause di forza maggiore;

3: l'impegno è ancora in corso, ma il beneficiario ha omesso per proprie motivazioni di presentare la domanda annuale (dimenticanza, negligenza, impedimento oggettivo ascrivibile a una causa di forza maggiore, ecc.).

Nel caso 1 si procederà alla revoca della concessione con applicazione del recupero degli importi già erogati per le annualità precedenti, salvo i casi previsti di cessione dell'azienda in base alla regolamentazione vigente.

Nel caso 2 si procederà alla revoca della concessione senza recupero degli importi erogati nelle annualità precedenti, se la causa di forza maggiore è riconoscibile d'ufficio.

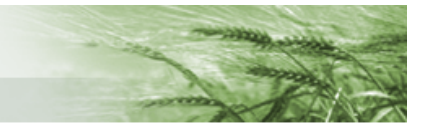

Nel caso 3 (posto che comunque il pagamento annuo, in assenza di domanda, non potrà in ogni caso essere effettuato), il controllo amministrativo con la relativa visita in situ appurerà lo stato di continuità dell'impegno e l'esistenza di inadempienze. Le eventuali inadempienze ad impegni essenziali o ad impegni pertinenti di condizionalità, o di tipo intenzionale, produrranno gli effetti conseguenti anche sugli anni di impegno successivi e/o precedenti. Le inadempienze ad impegni che avrebbero prodotto unicamente abbattimento del premio annuale, non hanno base di calcolo per essere applicate. Esse devono comunque essere verbalizzate e tenute in conto anche per la valutazione del loro eventuale impatto sugli aiuti delle annualità precedenti e la graduazione delle infrazioni negli anni di impegno successivi.

### <span id="page-22-0"></span>**6.4 Operazioni/interventi a investimento/progetto**

#### <span id="page-22-1"></span>6.4.1 Rettifiche e varianti alle domande di SOSTEGNO

Nei casi in cui si riscontrassero errori nei contenuti dichiarativi e di progetto della domanda di sostegno, è possibile presentare tramite il Siag una domanda di rettifica, indicando una delle causali proposte dal sistema.

La domanda di rettifica per "*sostituzione domanda*", pur conservando per motivi tecnici il medesimo numero domanda di quella originaria, la sostituisce integralmente e assume un nuovo numero di protocollo. Ai fini dell'eleggibilità della spesa e della graduatoria di selezione vale a tutti gli effetti la data di protocollo della rettifica. I termini di presentazione di tale tipo di rettifica restano quelli della domanda di sostegno.

Una particolare casistica di rettifica, se prevista e alle condizioni definite da bando, è quella per **"***integrazione documenti incompleti e/o errati***"** della domanda di sostegno. Tale tipo di rettifica non sostituisce la domanda precedentemente presentata, ma serve esclusivamente ad integrare documenti incompleti o errati preesistenti alla data della domanda di sostegno iniziale.

**La domanda di variante** consente, alle condizioni stabilite dal bando qualora prevista, di apportare variazioni ai contenuti del progetto approvato e quindi può essere presentata solo dopo la conclusione dell'attività di concessione. La domanda di variante si genera accedendo tramite l'apposito menu della home page di SIAG "**Gestione in itinere**" ricercando la domanda da variare (la domanda di variante manterrà lo stesso numero di quella di sostegno).

La domanda di variante sarà soggetta ad una specifica istruttoria di ammissibilità, che potrà concludersi con un'approvazione o un rigetto, secondo la disciplina del bando.

È necessario tenere conto che i bandi di norma prevedono che le operazioni oggetto di variante debbano essere "PREVENTIVAMENTE" presentate / approvate. Pertanto, prima di avviare lavori o sostenere spese non previste nei progetti originali, deve essere rispettata tale prescrizione.

Per i tipi di operazione/intervento con beneficiari pubblici (anche in forma non esclusiva), la domanda di variante si presenta a Siag con la funzionalità "**Comunicazione Integrativa**" cui si accede sempre dal menù SIAG "Gestione in Itinere" presente a sinistra della home page.

Tale istanza, se prevista e alle condizioni definite da bando, ha due funzioni:

- per i beneficiari privati che hanno ottenuto la concessione del sostegno per un tipo di operazione/intervento in cui sono presenti anche beneficiari pubblici, ha la funzione di semplice variante e quindi non deve essere compilato il quadro dedicato alle procedure di affidamento;
- per i beneficiari pubblici (ad es. Comuni o altri beneficiari comunque soggetti alla normativa appalti) la comunicazione integrativa è necessaria per trasmettere alla struttura competente per l'istruttoria la documentazione richiesta dal bando per le verifiche sulla regolarità delle

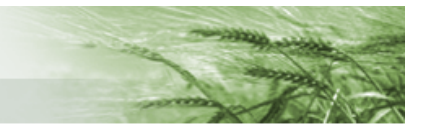

procedure ad evidenza pubblica adottate e per aggiornare il relativo quadro economico risultante.

#### <span id="page-23-0"></span>6.4.2 Rettifiche delle domande di pagamento

Le rettifiche alle domande di pagamento possono essere presentate sul Siag solo nel caso in cui la domanda non sia ancora stata presa in carico dal funzionario incaricato all'attività istruttoria.

La data di protocollo della rettifica farà fede ai fini del rispetto dei termini di presentazione stabiliti nei documenti attuativi e negli atti di concessione.

Ua volta avviata l'attività istruttoria non possono pertanto essere presentate domande di rettifica, in quanto tutte le difformità devono essere gestite con le riduzioni ed esclusioni previste dalla normativa.

#### <span id="page-23-1"></span>6.4.3 Cambi di beneficiario (istanza di subentro)

L'"**Istanza di subentro**" consente all'avente diritto appunto di subentrare all'originario beneficiario della concessione.

È una domanda (a valere sulla domanda di sostegno) che può essere presentata dal subentrante agli uffici competenti solo se espressamente prevista dal bando e comunque prima della presentazione della domanda di saldo (l'istanza non ha effetto sulle domande di pagamento presentate).

Tale istanza è sottoposta ad un'attività istruttoria cui dovrà seguire una concessione. Solo al completamento in senso positivo di tale procedimento la domanda oggetto di subentro verrà aggiornata sul sistema con la nuova titolarità riconosciuta.

#### <span id="page-23-2"></span>6.4.4 Presentazione tardiva di domande di pagamento

Per le misure diverse da quelle connesse alla superficie o agli animali, la tempistica di presentazione della domanda di pagamento è fissata dal bando; in taluni casi il bando indica che la scadenza per la presentazione della domanda di pagamento sia disposta nella notifica di concessione.

Riguardo all'eventualità di presentazione tardiva di tali domande, si devono rispettare le prescrizioni del bando / avviso pubblico / disposizioni attuative.

Tali documenti possono prevedere che in caso di ritardo si applichi la revoca della concessione e/o il rifiuto della richiesta di pagamento o una penalità da applicare all'importo del pagamento in ragione dei giorni di ritardo, entro un limite definito.

La mancata presentazione (o la presentazione oltre il termine ultimo ammesso per la presentazione tardiva) di una domanda di pagamento a saldo comporta la revoca della concessione e il recupero degli aiuti già corrisposti a seguito di domande di anticipo o di pagamento intermedio. Pertanto, gli organismi competenti per la concessione dovranno attivarsi nel monitorare l'andamento delle domande di saldo sulle operazioni concesse. In particolare, i GAL, se non svolgono l'attività di gestione delle domande di pagamento, dovranno monitorare, attraverso gli strumenti di reportistica disponibili sui sistemi informativi di AGREA, le conclusioni dei progetti approvati e concessi, in modo da attivare d'ufficio i procedimenti di revoca qualora le operazioni non siano portate a termine nei tempi definiti.

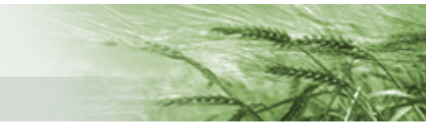

## <span id="page-24-0"></span>**6.5 Ritiro di una domanda**

Per quanto riguarda la rinuncia all'impegno di un'operazione/intervento dello Sviluppo Rurale mediante ritiro di una domanda, si applica l'articolo 7 del Reg (UE) n. 1173/2022.

Se l'autorità competente ha già informato il beneficiario che sono state riscontrate inadempienze nelle domande o se l'autorità competente gli ha comunicato la sua intenzione di svolgere un controllo in loco o se da un controllo in loco emergono inadempienze, non sono autorizzati ritiri che riguardino le parti oggetto di inadempienze.

Se la **domanda non è stata ancora assegnata in istruttoria limitatamente agli interventi SIGC** le rinunce devono essere effettuate sul Sistema Informativo di Agrea utilizzando, sul sistema SOP, lo strumento della domanda di rettifica con causale "revoca" e sul sistema SIAG gli strumenti specifici di ritiro resi disponibili (modulo "rinuncia domanda di pagamento"); qualora si rientri nei termini consentiti per la comunicazione delle rinunce e non siano disponibili i moduli informatizzati, le rinunce dovranno essere comunicate tempestivamente per iscritto all'ufficio competente per l'istruttoria. Qualora le revoche si riferiscano a **domande già in istruttoria**, o il beneficiario intenda presentarle successivamente alla fase di controllo informatizzato amministrativo, non potranno essere compilate attraverso il sistema informativo di AGREA ma dovranno essere comunicate sempre per iscritto a firma del beneficiario agli uffici istruttori che recepiranno la comunicazione nel procedimento, compatibilmente con quanto previsto dall'articolo 7 del Reg (UE) n. 1173/2022.

Per gli **interventi non SIGC** i ritiri delle domande possono essere richiesti esclusivamente con una formale comunicazione del beneficiario alla struttura competente per l'istruttoria.

Il ritiro totale di una domanda costituisce rinuncia ai benefici della stessa e, nel caso riguardi una domanda di sostegno, comporta la revoca della concessione, se già rilasciata, o la non emissione della stessa se ancora da rilasciare. Il **ritiro totale di una domanda di pagamento** costituisce rinuncia al pagamento. Tale evenienza non consente la ripresentazione di altra domanda di pagamento dello stesso tipo per l'ottenimento dei benefici sulla stessa operazione. In conseguenza del ritiro di una domanda di saldo, la struttura competente dovrà comunque procedere alle verifiche istruttorie per la revoca della concessione ed il recupero di eventuali pagamenti percepiti in anticipazione o intermedi, che fossero già stati erogati.